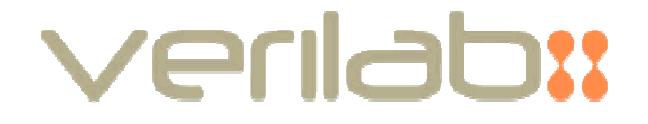

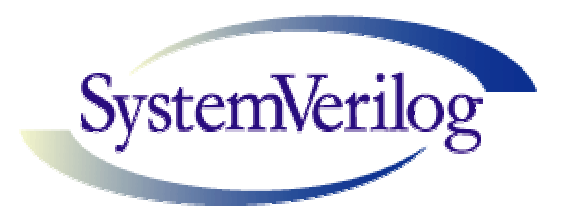

# Assertion-Based Verificationusing SystemVerilog

Mark Litterick (Verification Consultant)

mark.litterick@verilab.com

### Introduction

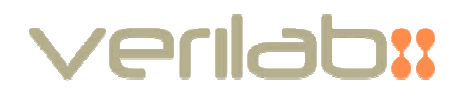

- Overview of ABV
- Overview of SystemVerilog Assertions
	- general syntax and components
	- formal arguments
	- local variables
	- multiple clocks
- Detailed analysis of complex worked examples
	- combinations of SVA constructs
	- demonstrate power and capability of SVA
- Conclusion
- Related reading

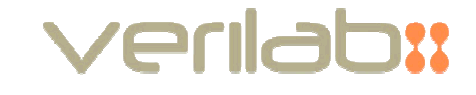

- Assertion-Based Verification is a  $methodology$  for improving the effectiveness of a verification environment
	- define properties that specify expected behavior of design
	- check property assertions by simulation or formal analysis
	- ABV does not provide alternative testbench stimulu s
- Assertions are used to:
	- clarify specification requirements
	- capture design intent of implementation
	- validate correct operation and usage of design
- Benefits of ABV include:
	- improved error detection and reduced debug time due to observability
	- improved integration due to built-in self-checking
	- improved communication and documentation

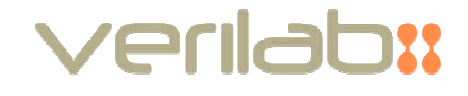

- ABV involves:
	- $-$  analysis of design to determine key targets for assertions
	- $-$  implementation of appropriate properties, assertions and coverage
	- $-$  <code>validation</code> by formal analysis (static), simulation (dynamic) or mixture
- ABV can be performed during the following project phases:
	- $-$  specification and planning (both design and verification)
	- $-$  design architecting and implementation
	- $-$  verification environment architecting, implementation and execution
- ABV can be applied to:
	- an existing design with known problems or planned derivatives
	- new designs during or prior to development
	- individual parts of a system or the full project

## SystemVerilog Assertions

verilab:

- SVA is concise and powerful
	- intuitive for RTL-heads
	- but practice required
	- code carefully for maintenance
	- avoid cryptic regular expressions
	- test assertions for pass/fail
- Example: handshake interface
	- req gets ack before other req

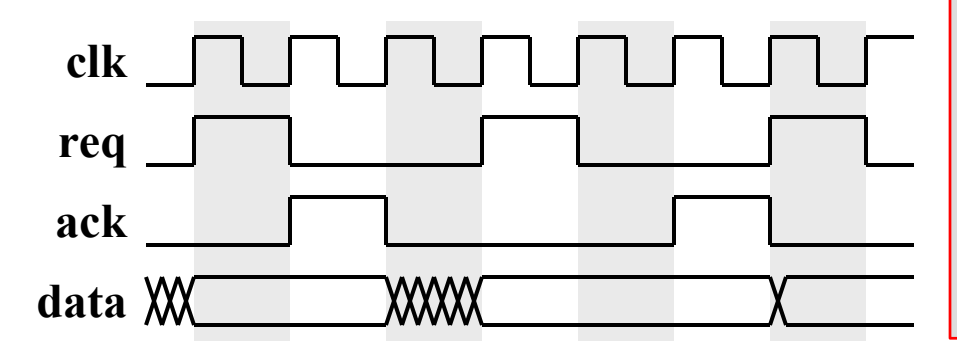

sequence s\_transfer; req ##1 !req [\*1:max] ##0 ack;endsequence

property p\_transfer; @(posedge clk)disable iff (reset)req |-> s\_transfer;endproperty

a transfer : assert property(p\_transfer) else \$error("illegal transfer");

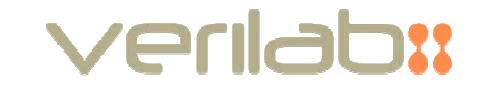

- Generic properties and sequences can use formal arguments
- Actual values taken from property binding when triggered
	- like an instance of the property
- Not limited to signal connections
	- can be events, variables, constants
	- more later…
- Example: handshake interface
	- used for valid/done protocol

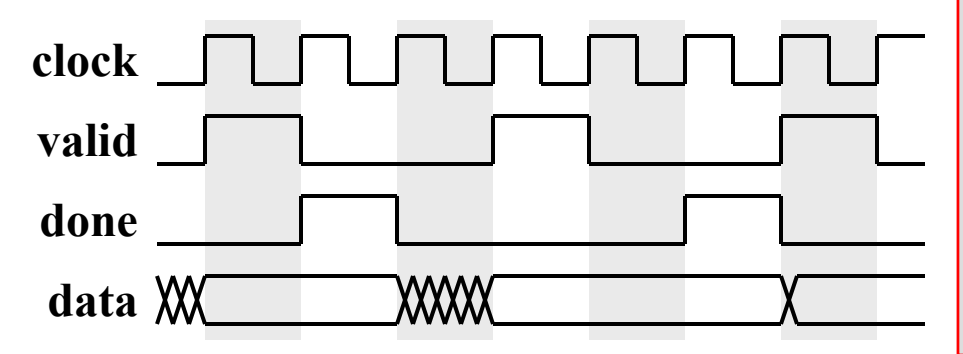

property p\_handshake(clk,req,ack); @(posedge clk) req |=> !req [\*1:max] ##0 ack;endpropertyassert property

(p\_handshake(clock,valid,done));

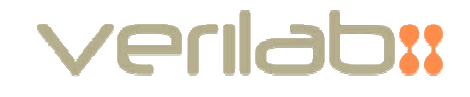

- Variables can be declared locally within property
	- syntax = (sub-sequence, variable assignment)
	- variable only assigned if sub-sequence evaluates to true
- Each assertion thread has private variable
- $\bullet$ Example: out-of-order tagged bus protocol

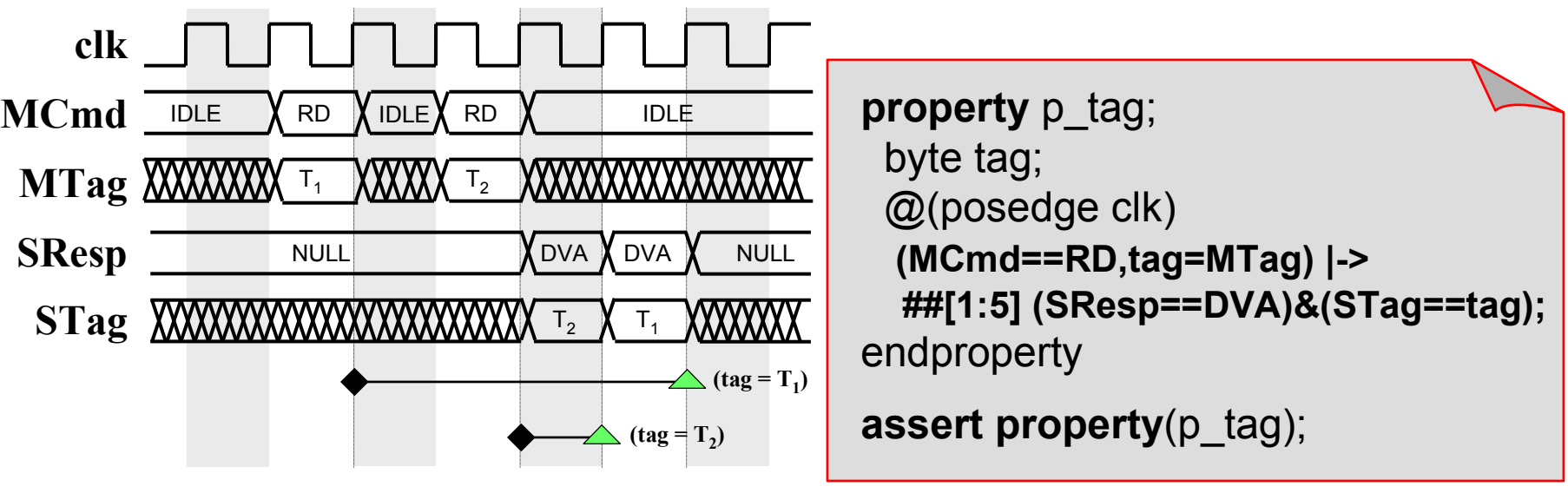

## Multiple Clocks

- SVA supports multiple clock events
	- sequences use ##1
	- properties use non-overlapped implication |=>
	- can use any valid timing events (more later…)
- Example: pulse synchronizer
	- every input pulse results in output pulse

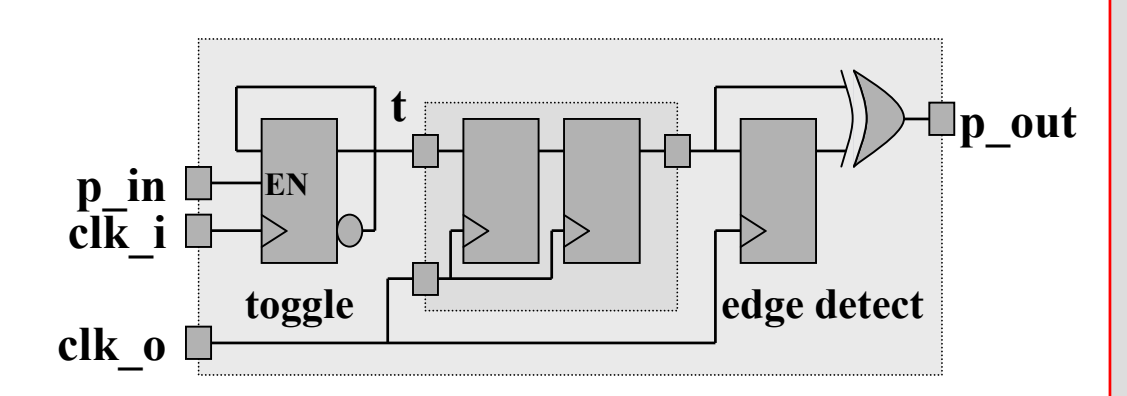

```
property p_in_out;
 @(posedge clk_i) p_in |=>
@(posedge clk_o)##[2:3] p_out;
endpropertyassert property (p_in_out);
```
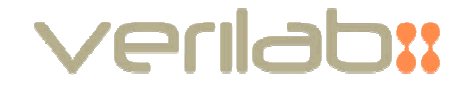

- Example: dual-clock asynchronous FIFO
	- data integrity => correct value and order

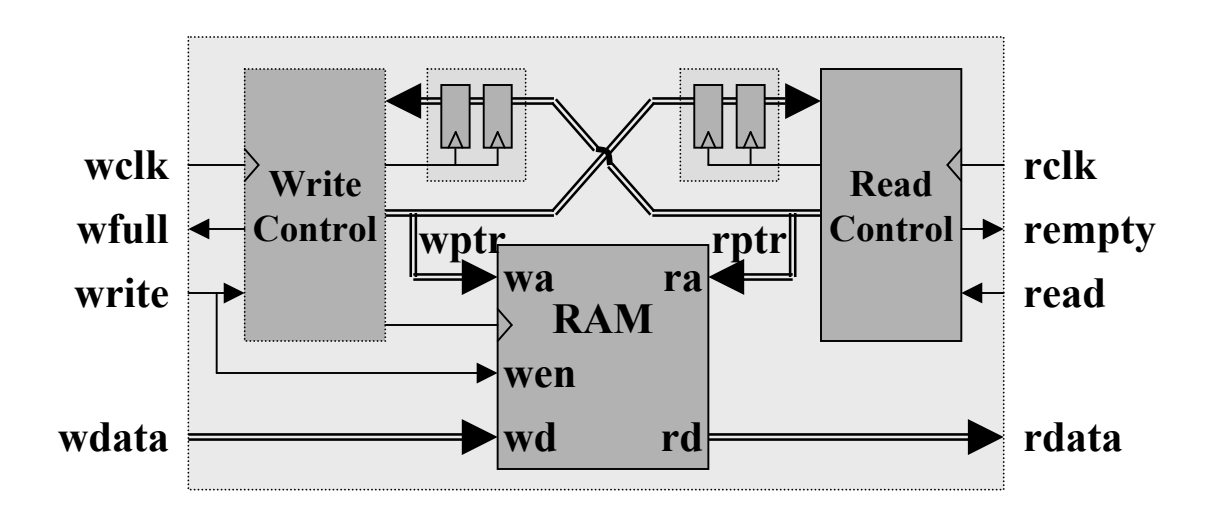

## SVA for Data Integrity inAsynchronous FIFO

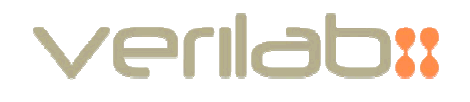

```
int wcnt, rcnt;
always @(posedge wclk) if (write) wcnt = wcnt + 1;
\bm{a}lways \bm{\varnothing}(posedge rclk) if (read) r\bm{\mathsf{c}}nt = r\bm{\mathsf{c}}nt + 1;
property p_data_integrity;
 int cnt;
 logic data; @(posedge wclk)
 (write, cnt=wcnt, data=wdata) |=> @(posedge rclk)
 first_match(##[0:$] (read & (rcnt==cnt))) ##0 (rdata==data);endpropertyassert property (p_data_integrity);
```
## Timing Diagram for

p data integrity

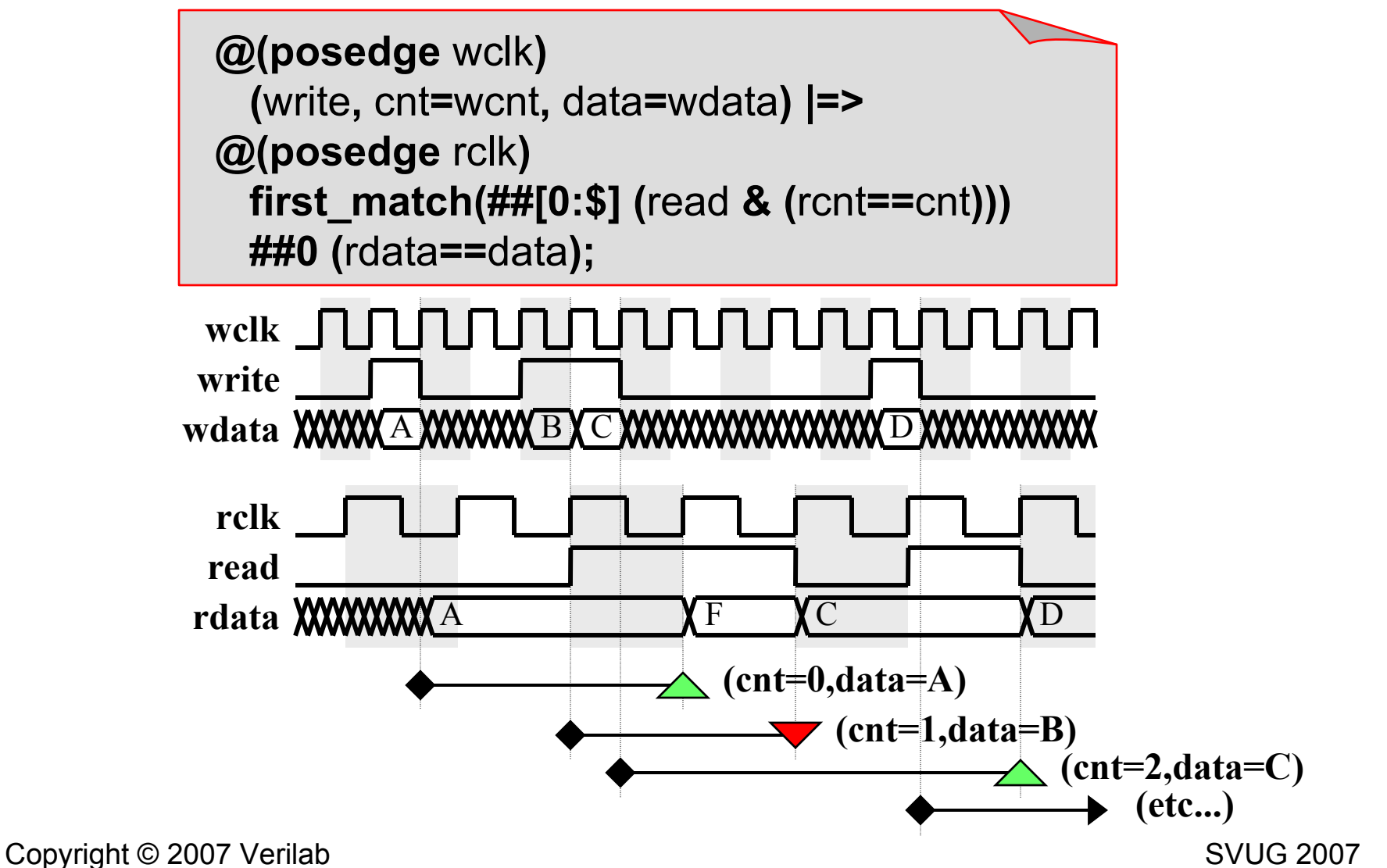

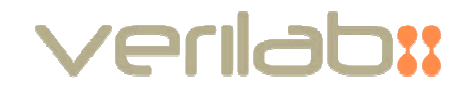

- Example: clock-domain crossing (fast-to-slow)
	- signal changes must be sampled by destination cloc k
	- glitch is any transition that is missed by destination clock domain (could be many source clocks wide)

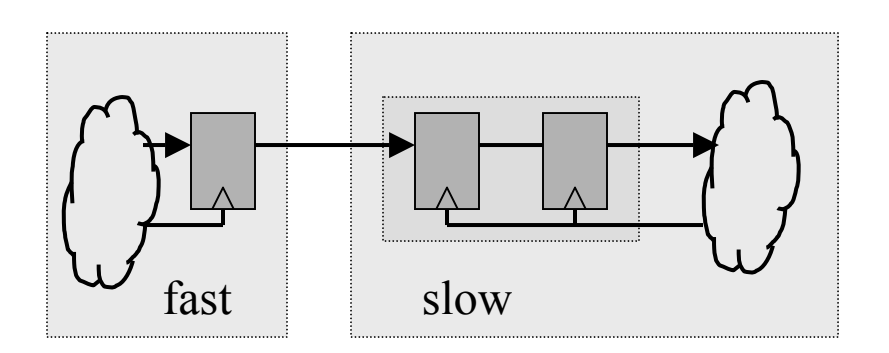

```
property p_no_glitch;
  logic data;\omega(d_in)
 (1, data = !d_in) |=>@(posedge clk)

 (d_in == data);endpropertyassert property(p_no_glitch);
```
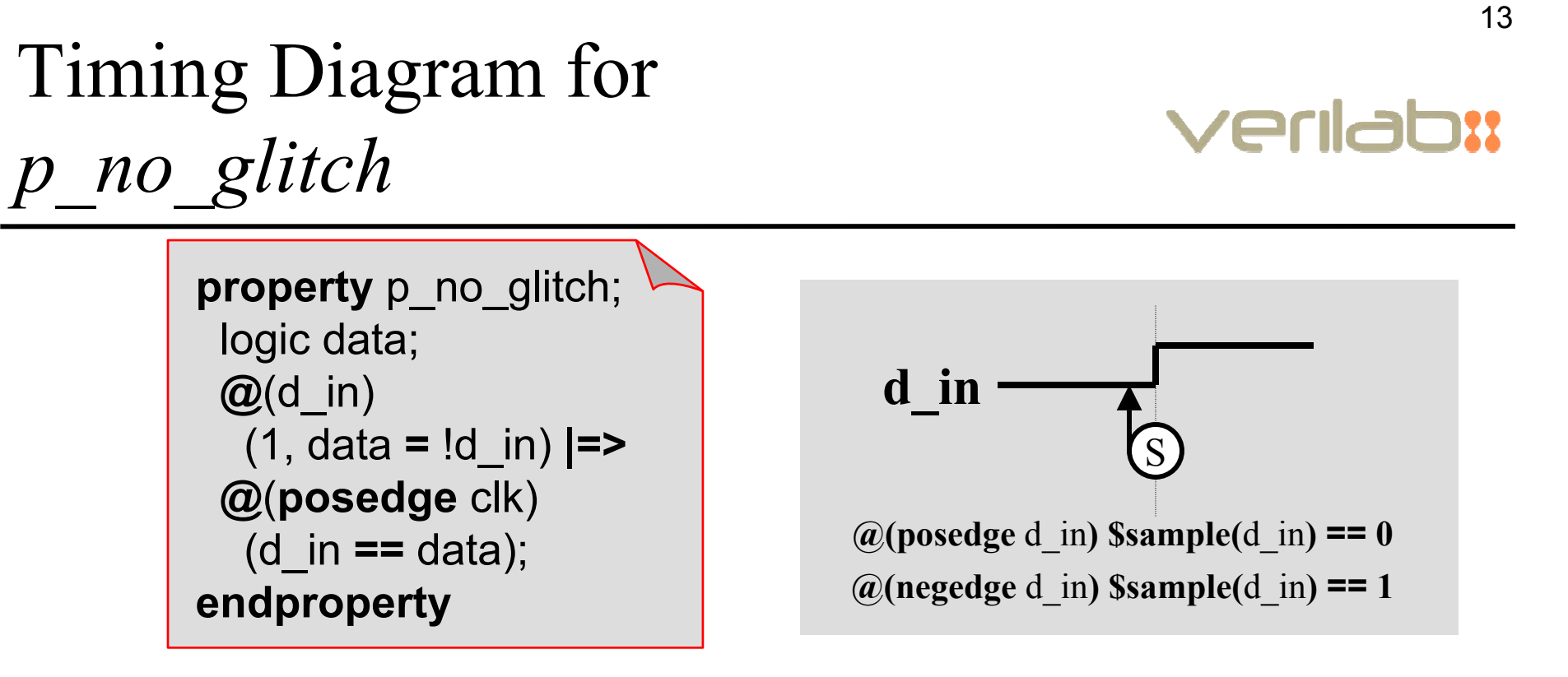

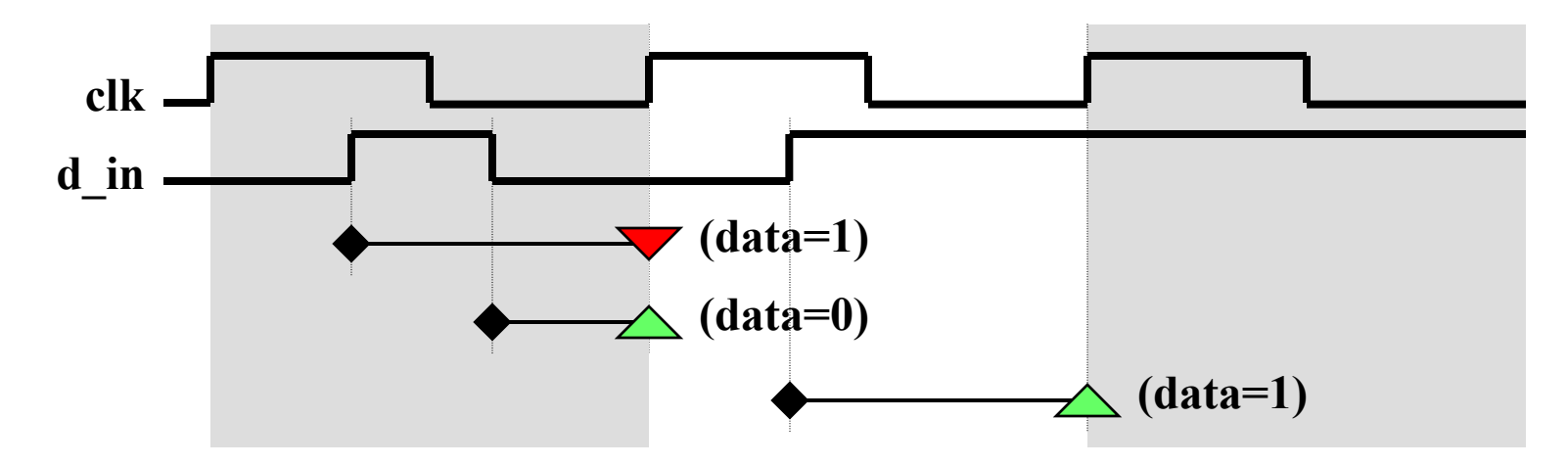

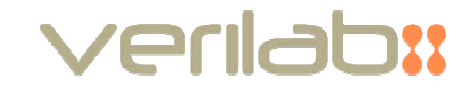

- Gate-level models have timing checks built-in (specify/vital)
	- not all timing defects fail built-in timing checks
	- e.g. narrow pulse in worst-case, but not narrow enough to violate \$width
- RTL does not normally have timing checks
	- sometimes timing checks are appropriate verification objectives
	- e.g. clock mux glitch detection based on current clock periods

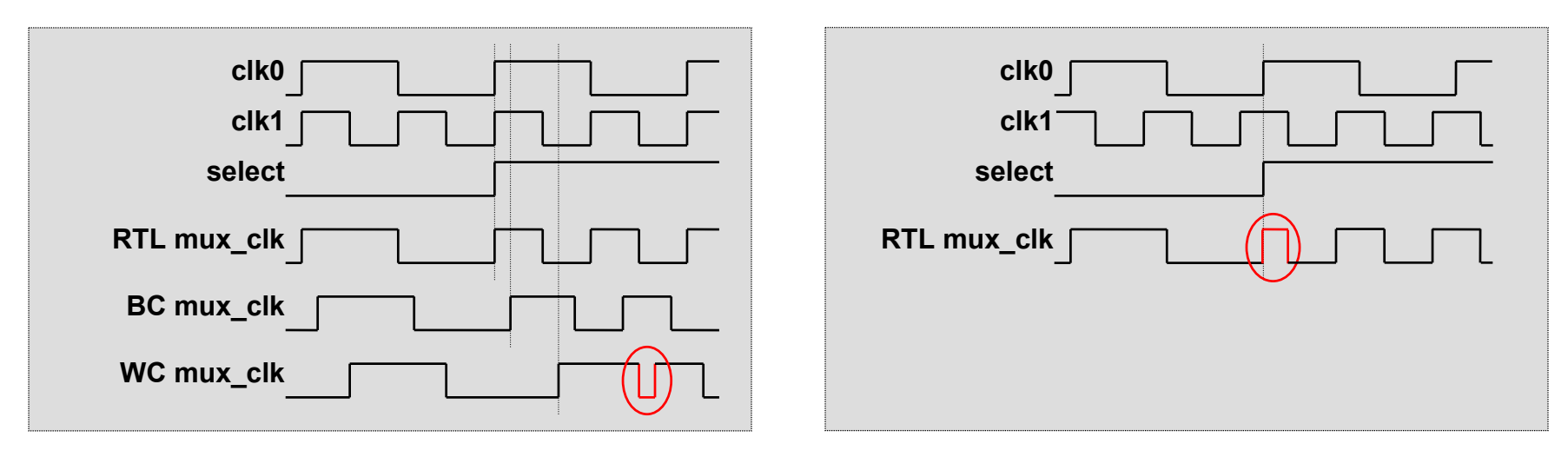

## SVA Timing Checks

- SVA allows *time* and<br>FightExpression EventExpressionformal arguments
- Actual arguments can be static values ordynamic variables
- Can be used for:
	- pulse width violations (e.g. for clock qualitychecks at multiplexer)
	- dynamic period checks (e.g for Multi-Voltage)
	- etc.

```
property p_min_time(start,stop,duration);
 time start_time;
 @(start)(1, start_time = 1) =>
 @(stop)
 (($time - start_time) >= duration);endproperty
```
property p\_min\_high;

p\_min\_time(**posedge** clk, negedge clk, 2ns); endproperty

a\_min\_high : **assert property** (p\_min\_high);

 $time$  minp = min\_period\_current\_voltage(volt\_v); property p\_min\_period;

p\_min\_time(**posedge** clk, **posedge** clk, minp); endproperty

a\_min\_period : **assert property** (p\_min\_period);

## SVA Timing Coverage

verilab:

- SVA timing checks can also be used for functionalcoverage
- cover property statement records a *hit* if property evaluates to *true*
- Can be used to ensure testbench environmentcreated the required timing relationships
	- gate-level stress case
	- high-level protocol checks
	- etc.

```
Copyright © 2007 Verilab SVUG 2007
```
property p\_max\_time(start,stop,duration);time start\_time; @(start) $(1, start\_time = $time)$  |=>  $\mathcal{Q}$ (stop) ((\$time - start\_time) < duration);endproperty

```
property p_just_before;
  p_max_time(data, posedge clk, 30ps);endproperty
```

```
property p_just_after;
 p max time(posedge clk, data, 30ps);
endproperty
```

```
c ib : cover property (p just before);
```

```
c ja: cover property (p just after);
```
## Conclusion

- SVA is cool!
	- Powerful<br>–
	- Flexible
- Formal arguments, local variables and multiple clocks
	- Enable complex checks
	- Not restricted to low-level protocol checks
- Shown some examples, but most important:
	- **Ideas**
	- Concepts
	- Take away and adapt for your own applications

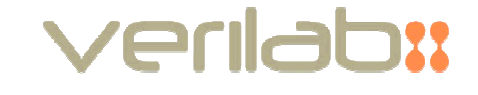

- Pragmatic Simulation-Based Verification of Clock Domain Crossing Signals and Jitter using SystemVerilog Assertions- DVCon 2006
- Using SystemVerilog Assertions in Gate-Level Verification **Environments** 
	- $-$  DVCon 2006
- Focusing Assertion Based Verification Effort for Best Results
	- $-$  Mentor Solutions Expo 2005
- Using SystemVerilog Assertions for Functional Coverage
	- $-$  DAC 2005

#### www.verilab.com/resources/papers-and-presentations